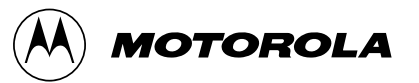

# **TECHNICAL UPDATE**

## **MC68HC705J2**

Technical Update contains updates to documented information appearing in other Motorola technical documents as well as new information not covered elsewhere.

We are confident that your Motorola product will satisfy your design needs. This Technical Update and the accompanying manuals and reference documentation are designed to be helpful, informative, and easy to use.

Should your application generate a question or a problem not covered in the current documentation, please call your local Motorola distributor or sales office. Technical experts at these locations are eager to help you make the best use of your Motorola product. As appropriate, these experts will coordinate with their counterparts in the factory to answer your questions or solve your problems. To obtain the latest document, call your local Motorola sales office.

Motorola reserves the right to make changes without further notice to any products herein. Motorola makes no warranty, representation or guarantee regarding the suitability of its products for any particular purpose, nor does Motorola assume any liability arising out of the application or use of any product or circuit, and specifically disclaims any and all liability, including without limitation consequential or incidental damages. "Typical" parameters can and do vary in different applications. All operating parameters, including "Typicals" must be validated for each customer application by customer's technical experts. Motorola does not convey any license under its patent rights nor the rights of others. Motorola products are not designed, intended, or authorized for use as components in systems intended for surgical implant into the body, or other applications intended to support or sustain life, or for any other application in which the failure of the Motorola product could create a situation where personal injury or death may occur. Should Buyer purchase or use Motorola products for any such unintended or unauthorized application, Buyer shall indemnify and hold Motorola and its officers, employees, subsidiaries, affiliates, and distributors harmless against all claims, costs, damages, and expenses, and reasonable attorney fees arising out of, directly or indirectly, any claim of personal injury or death associated with such unintended or unauthorized use, even if∕ such claim alleges that Motorola was negligent regarding the design or manufacture of the part. Motorola and  $\bigcirc$  are registered trademarks of Motorola, Inc. Motorola, Inc. is an Equal Opportunity/Affirmative Action Employer.

# **TABLE OF CONTENTS**

## **Modules**

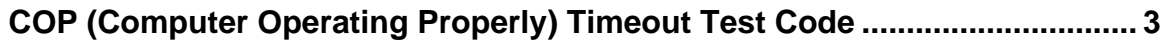

# **MC68HC705J2 Part Specific**

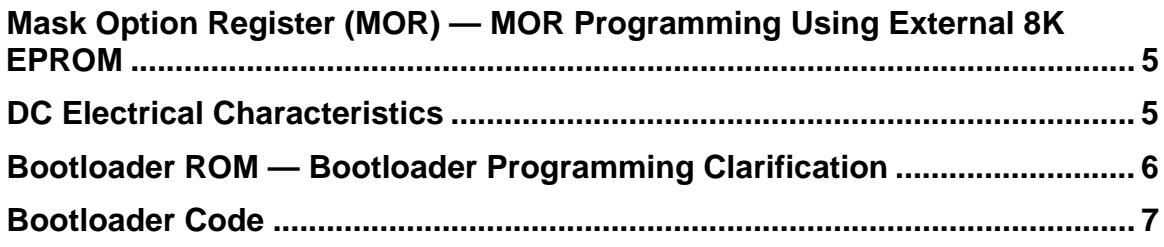

# **TECHNICAL UPDATE**

### **Module**

#### **COP (Computer Operating Properly) Timeout Test Code** COPOCOPRT2

**Revision History** 

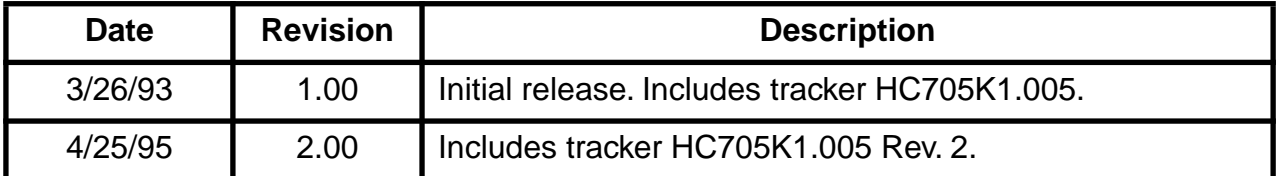

#### **Reference Document: Not Applicable**

Tracker Number: HC705K1.005

Revision: 2.00

The program below tests the timeout on the COP module COP0COPRT2. The HC705K1 was used to verify operation. The program can be used on any HC05 as long as the part has the COP0COPRT2 module. Memory and reset vectors may need to be changed to work properly with a particular MCU.

7K1\_COP.ASM - COP Test on the HC705K1

\* Program Description

This program is a simple routine that tests the COP timeout on the HC705K1 \*MCU. The HC705K1 was programmed with the M68HC705KICS board. The part then was \*tested for COP resets on a protoboard. If the COP is working correctly, port A \*will toggle on approximately one-half second intervals.

 $\star$ 

PORTA equ  $$00$ DDRA equ  $$04$ MOR \$17 equ  ${\sf ORG}$  $\rm MOR$  $\rm DB$  $$01$ ;enable COP ORG \$200 **START** ; make port A all output lda  $\#$ \$FF sta  $\tt{DDRA}$  $\mathcal{I}$ ; complement RAM mem \$E0  $com$  $$E0$  $iACCA < -$  ( $$E0$ ) lda  $$E0$ sta PORTA ; port A <- (ACCA) **DONE NOP** ; branch into an infinite loop ;waiting for a COP timeout **BRA** DONE  ${\sf ORG}$  $$03FE$ idefine reset vector **START** DW

#### **Mask Option Register (MOR) — MOR Programming Using External 8K EPROM**

#### **Revision History**

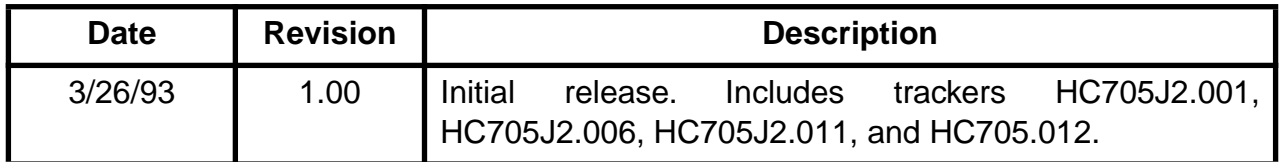

#### **Subject: MC68HC705J2/D Information, Page 8-4**

**Tracker Number: HC705J2.001 Revision: 1.00**

To avoid unintentionally enabling any of the options in the mask option register (MOR), the user should ensure that location \$0F00 of the 8-K external EPROM (2764) is programmed with either \$00 or the appropriate value for the options to be enabled. This is necessary since the erased state of an 8-K external EPROM is \$FF, whereas the erased state of the MOR is \$00.

#### **DC Electrical Characteristics**

#### **Reference Document: MC68HC705J2/D, Page 10-3**

**Tracker Number: HC705J2.011 Revision: 2.00**

This applies to mask set 1D86B.

Some low-frequency applications put the part into a pseudo stop mode simply by pulling the OSC1 line low. Current as high as 3 mA has been observed if this pseudo stop mode occurs while an EPROM location is being read.

This pseudo stop mode technique can be used with good results if code is executing out of RAM while pulling OSC1 low. Current values will approach STOP  $I_{DD}$  values, but are still not guaranteed to match.

Motorola does not guarantee the STOP  $I_{DD}$  values for any cases other than stop mode. Motorola cannot guarantee that there will not be some other source of high current drain when this psuedo stop mode technique is used rather than the recommended and specified stop mode.

#### **Bootloader ROM — Bootloader Programming Clarification**

#### **Reference Document: MC68HC705J2/D, Page 8-1**

**Tracker Number: HC705J2.006 Revision: 1.00**

Section 8.1, paragraph two currently reads:

In MC68HC705J2 native mode, the bootloader copies to the 2-Kbyte space located at EPROM addresses \$0700-\$0EFF. In MC68HC05J1 emulation mode, the bootloader copies to the 1-Kbyte space located at EPROM addresses \$0300-\$06FF. The addresses of the copied code must correspond to the internal addresses to which the code is copied. The bootloader ignores all other addresses.

However, Section 8.1, paragraph two should read:

In MC68HC705J2 native mode, the bootloader copies to the 2-Kbyte space located at EPROM addresses \$0700-\$0EFF, the MOR byte at location \$0F00, and the user vector addresses \$0FF0-\$0FFF.

In MC68HC05J1 emulation mode, the bootloader copies to the 1-Kbyte space located at EPROM addresses \$0300-\$06FF, the MOR byte at location \$0700, and the user vector addresses \$07F0-\$07FF. The addresses of the copied code must correspond to the internal addresses to which the code is copied. The bootloader ignores all other addresses.

#### **Bootloader Code**

#### **Reference Document: Not applicable**

**Tracker Number: HC705J2.012 Revision: 1.00**

The following boot code can be found in these three mask sets:

- 0D86B
- 1D86B
- 2D86B

\*\*\*\*\*\*\*\*\*\*\*\*\*\*\*\*\*\*\*\*\*\*\*\*\*\*\*\*\*\*\*\*\*\*\*\*\*\*\*\*\*\*\*\*\*\*\*\*\*\*\*\*\*\*\*\*\*\*\*

```
\star *
* 68HC705J2 EPROM BOOTLOADER PROGRAM *
* ================================== *
\star *
* This version:- 5/30/90 - REV 2 *
      Timing delays based on 2 Mhz bus ** REV 1 was never used *
* REV 3 - fixed drain stress, made prog *
          time 4 ms. NCN 3/26/91
***********************************************************
*
* I/O DEFINITIONS
*
PORTA EQU $00 PORT A DATA
PORTB EQU $01 PORT B DATA
DDRA EQU $04 PORT A DDR
DDRB EQU $05 PORT B DDR
*
* EPROM CONTROL REGISTER
*
PROG EQU $1C EPROM CONTROL
*
* MEMORY MAP DEFINITIONS
*
RAM EQU $90 BEGINNING OF RAM
```

```
BOOTST EQU $0F01 START OF BOOTSTRAP ROM AREA
BOOTV EQU $0FE0 START OF BOOTSTRAP VECTOR AREA
VECTOR EQU $0FF0 START OF USER VECTOR AREA
*
* RAM VARIABLES
*
    ORG RAM
*
RAMSUB RMB 1 LOCATION OF RAM SUBROUTINE
ADDR RMB 3 EXTENDED ADDRESS FOR RAM SUBROUTINE
J1J2 RMB 1 J1J2=0 -> J2 MAP, =1 -> J1 MAP
TEMP RMB 1 TEMPORARY RAM LOCATION
SAVA RMB 1 TEMPORARY LOCATION FOR ACC. A
SAVE RMB 1 ANOTHER TEMPORARY LOCATION FOR ACC.
*
* PORT A DEFINITIONS
*
DATAIN EQU PORTA ROM DATA INPUT PORT
*
* PORT B DEFINITIONS
*
SYNC EQU 0 PB0, SYNC INPUT
MODE1 EQU 2 PB2
MODE2 EQU 3 PB3
RST EQU 4 COUNTER RESET
CLK EQU 5 COUNTER CLK'
VFYLED EQU 3 BIT 3 DRIVES 'VERIFY' LED
PRGLED EQU 2 BIT 2 DRIVES 'PROGRAMMING' LED
    page
* MISCELLANEOUS DEFINITIONS
*
EPGM EQU 0 PROG BIT0; - Vpp CONTROL BIT
ERASED EQU $00 VALUE OF AN ERASED EPROM BYTE
INSTAT EQU %00111100 INITIAL PORT B LED STATUS
LAT EQU 2 PROG BIT2; - EPROM ADDRESS LATCH BIT
TEST EQU 1 PORTB BIT1; - '1' GO BOOT,'0'GO $C0 (RAM)
```

```
TSTREG EQU $1F TEST REGISTER
*
*********************************************************************
*
* INITIAL REGISTER VALUES
* FCB %00000000 PORT A :- ROM DATA INPUT
* FCB % 101000 PORT B :- COUNTER IN RESET
* FCB %00000000 PORT A DDR :- ALL INPUTS 
* FCB % 111100 PORT B DDR :- PB0,1 ARE USED AS INPUT
*
* RAM AREA IS INITIALISED AS FOLLOWS;
*
* LOCATION:- INSTRUCTION:-
*
* RAMSUB $90 $C7 STA EPROM0
* ADDR $91 $00
* ADDR+1 $92 $00
* $93 $81 RTS
*
*
* J1J2 $94 0 MEMORY MAP
*
*
```

```
******************************************************************
    page
ORG BOOTST
*
TABLE FCB $C7 'STA EXTENDED' INSTRUCTION
    FCB $00 ADDRESS $0000
    FCB $00 .
   FCB $81 'RTS' INSTRUCTION
   FCB 0 J2 MAP
*
START EQU *
*
* CHECK PORT B, BIT 1 TO SEE IF USER WISHES TO JUMP TO
* RAM OR JUMP INTO THE BOOTLOADER PROGRAM.
*
*
    BRSET TEST,PORTB,BOOT
    JMP RAM GO TO RAM PROGRAM AT $0090
*
* SET UP PORTS, RAM SUBROUTINE, AND RAM VARIABLES
*
*
BOOT EQU *
*
* INITIALISE RAM SUBROUTINE AND VARIABLES
*
    LDX #$4
MOVE LDA TABLE,X GET A BYTE FROM THE TABLE
   STA RAM, X MOVE IT INTO RAM
    DECX POINT TO THE NEXT BYTE TO BE MOVED
    BPL MOVE KEEP MOVING UNTIL ALL ARE IN PLACE
*
    BRCLR 5,PORTB,J2 IF PB5=0, J2 MAP
    INC J1J2
J2 BRSET MODE1,PORTB,MAYPRG
```

```
*
* DUMP EPROM CONTENTS
*
DUMPE BSR INIT
    BSR ISJ1J2 IS IT A J1 OR J2 MAP
    COM DDRA MAKE PORT A ALL OUTPUT
   DEC RAMSUB PUT `LDA EXTENDED' IN RAMSUB ($C6)
DLOOP JSR RAMSUB GET DATA STARTING AT $02FF
    STA PORTA PUT DATA ON PORT A
    JSR NXTADR BUMP ADDRESS
    BNE DLOOP EXIT IF END ADDRESS
*
    WAIT
*
MAYPRG BRSET MODE2,PORTB,PRGVERF
    BRSET 0,PORTB,DTEST 
*
*DO THE GATE STRESS TEST
*
GTEST LDA #$40 EPTST=1, TS1:TS0=0:0 
NOCOM STA PROG ENABLE GATE STRESS TEST
    TXA WRITE $FF DATA (MAINLY FOR DRAIN STRESS)
    BSR ZAP
    WAIT
*
* DO THE DRAIN STRESS TEST
*
DTEST LDA #$48 EPTST=1, TS1:TS0=0:1
    BRA NOCOM
    page
*********************************************************************
*
* THE BOOTLOADER PROGRAM HAS 3 MODES OF OPERATION:
*
* I. PROGRAM/VERIFY - PERFORMS 1 NORMAL PROGRAM CYCLES FOLLOWED BY A
```
BRSET MODE2,PORTB,VERIFY

- \* VERIFY CYCLE WHICH HANGS IF THE EPROM IS NOT
- \* CORRECTLY PROGRAMED.
- \* II. VERIFY PERFORMS ONLY A VERIFY CYCLE WHICH HANGS IF THE EPROM
- \* IS NOT CORRECTLY PROGRAMMED.
- \* III. DUMP EPROM DUMPS THE EPROM CONTENTS OF THE 705J1 TO PORT A
- \* WHEN COMING OUT OF RESET INTO THE BOOTLOADER PROGRAM (ASSUMING THAT
- \* PORT B PIN 1 ALLOWS YOU TO ENTER THE BOOTLOADER) THE STATE OF
- \* PORT B PINS 3 AND 2 DETERMINES WHICH MODE OF OPERATION THE
- \* PROGRAM WILL ENTER.
- \*

\*

\*

\*

\*

\* THE GATE AND DRAIN STRESS TESTS CAN ALSO BE INVOKED THROUGH THE BOOTLOADER.

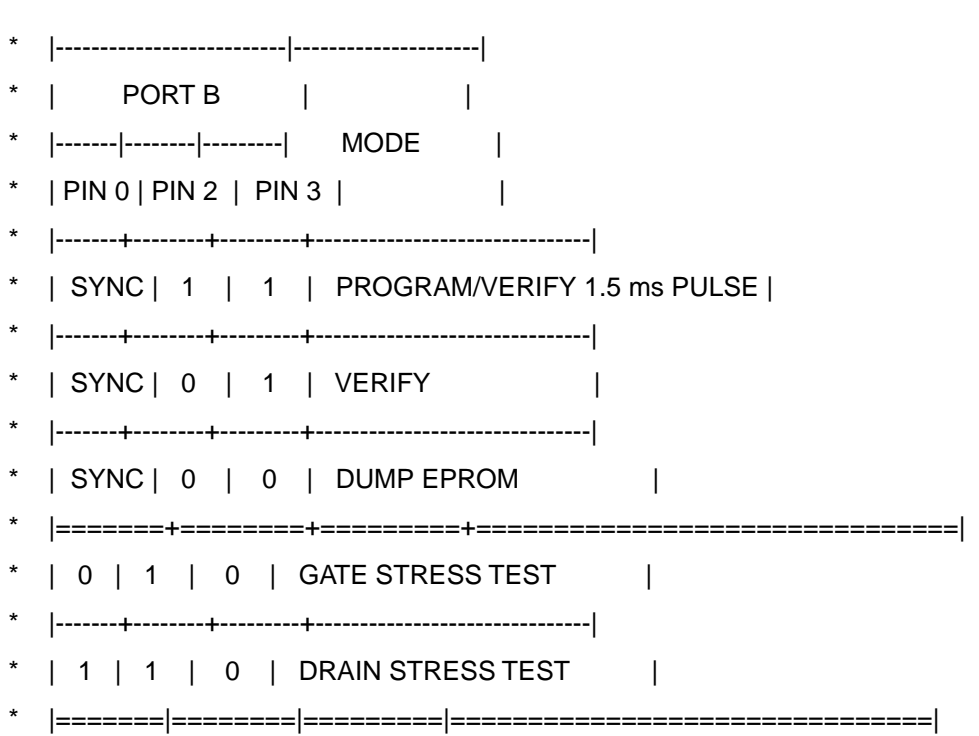

\*

```
*********************************************************************
*
* INCREMENT COUNTER BY $700
*
INC700 LDA #7
    BRA INCX00
*
* INCREMENT COUNTER BY $300
*
INC300 LDA #$3
    BSET 3,ADDR MAKE INTERNAL ADDRESS $0800
INCX00 STA SAVE SAVE ACC.
INC100 CLRA
    BCLR RST,PORTB REMOVE RESET FROM COUNTER
BUMP JSR NXTADR
    LDA SAVA RECOVER ACCUMULATOR
INCFF DECA
    BNE BUMP
    DEC SAVE
    BNE INC100
    RTS
*
* ADVANCE COUNTER
*
ADCNT BCLR CLK,PORTB PULSE COUNTER
    BRSET SYNC,PORTB,* WAIT FOR SYNC PULSE
    LDX DATAIN GET DATA
   STX TEMP SAVE DATA
    BSET CLK,PORTB
    RTS
    page
*********************************************************
* INITIALIZE PORTB AND ITS DDR
*********************************************************
INIT EQU *
```
 LDA #%00111100 INITV STA DDRB PB2-5 OUTPUT INIT1 LDA #INSTAT GET INITIAL STATE FOR PORTB STA PORTB RTS

\*

```
* PROGRAM THE EPROM WITH THE CONTENTS OF THE EXTERNAL ROM
*
PRGVERF BSR INIT
    BCLR PRGLED,PORTB LIGHT 'PROGRAMMING' LED
*
    BSR ISJ1J2
*
PRGLOP BSR PRGSUB PROGRAM ONE EPROM BYTE
   BSR NXTADR POINT TO NEXT ADDRESS
    BNE PRGLOP KEEP PROGRAMMING UNTIL DONE
   CLR ADDR RESET HIGH ORDER ADDR TO $02
    BSR INIT1
    BRA VERIFY1
*
****************************************************************
* ISJ1J2 DETERMINES IF A J1 OR A J2 IS BEING PROGRAMMED AND
* BUMPS THE COUNTER ACCORDINGLY. FOR J1, INTERNAL ADDRESS IS
* $B00 WHEN COUNTER IS $300.
ISJ1J2 TST J1J2
   BNE DOJ1 IF J1J2 = 1, J1 MAP
    BSR INC700 BUMP COUNTER TO ADDRESS $0700
    RTS
DOJ1 BSR INC300 BUMP COUNTER BY $0300
    RTS
****************************************************************
*
* VERIFY THE EPROM CONTENTS AGAINST EXTERNAL MEMORY.
    (ASSUMES 'RAMSUB' CONTAINS $C7)
* 
VERIFY LDA #%00111000 KEEP 'PROG' PIN AS INPUT
    BSR INITV
VERIFY1 INC RAMSUB CHANGE 'STA' TO 'EOR' EXTENDED ($C8). 
*
    BSR ISJ1J2
*
```
CHECK LDA TEMP GET DATA

JSR RAMSUB COMPARE TO AN EPROM BYTE

BNE \* HANG IF THEY DON'T MATCH

BSR NXTADR POINT TO NEXT ADDRESS TO BE COMPARED

BNE CHECK KEEP CHECKING BYTES UNTIL EPROM END

\*

DONE BCLR VFYLED,PORTB INDICATE EPROM VERIFIED AS CORRECT

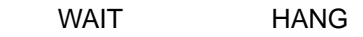

page

```
********************************************************************
\star *
         S U B R O U T I N E S
\star *
********************************************************************
*
* PROGRAM AN EPROM ADDRESS WITH DATA RECEIVED FROM PORTB.
* THE ADDRESS TO BE PROGRAMMED SHOULD BE PLACED IN LOCATION
* 'ADDR' & 'ADDR+1'.
*
*
PRGSUB LDA TEMP GET DATA BYTE
    BEQ SKIP RETURN IF EQUAL TO ERASED STATE ($00)
*
ZAPSUB BSR ZAP
    BCLR EPGM,PROG REMOVE Vpp FROM CIRCUIT
 BCLRLAT,PROGCLEAR THE LAT BIT
SKIP RTS
*
ZAP BSET LAT,PROG
    JSR RAMSUB WRITE ONE BYTE OF DATA
    BSET EPGM,PROG APPLY Vpp TO CIRCUIT
   LDA #8 4 MS PROGRAMMING PULSE LENGTH
******************************************************************
*
*
* DELAY N mS SUBROUTINE. ON ENTRY, ACCUMULATOR SHOULD CONTAIN 
* 2xTIME DELAY WANTED IN MILLISECONDS. 
* ( ASSUMES 4MHz OSCILLATOR FREQUENCY ).
*
*
DELNMS LDX#$A60.5 MS INNER LOOP
MS1 DECX
    BNE MS1
    DECADECREMENT OUTER LOOP
    BNEDELNMS
```
RTS RETURN AFTER WANTED DELAY

page

\*\*\*\*\*\*\*\*\*\*\*\*\*\*\*\*\*\*\*\*\*\*\*\*\*\*\*\*\*\*\*\*\*\*\*\*\*\*\*\*\*\*\*\*\*\*\*\*\*\*\*\*\*\*\*\*\*\*\*\*\*\*\*\*\*\*\*\*

```
* NXTADR SUBROUTINE
```
\*

\*

```
* COMPUTES NEXT EPROM ADDRESS TO BE PROGRAMMED, VERIFIED, OR DUMPED.
```
- \* INCREMENTS THE COUNTER ACCORDINGLY.
- \* UPDATES RAMSUB ALSO. SKIPS THE RAM, BOOTSTRAP AND UNUSED AREAS.
- $*$  RETURNS WITH Z=1 IF THE COMPUTED ADDRESS IS = \$0800, MEANING THAT

```
* A PASS THROUGH THE MEMORY MAP HAS BEEN COMPLETED. OTHERWISE Z=0.
```

```
*
```

```
NXTADR STA SAVA
```
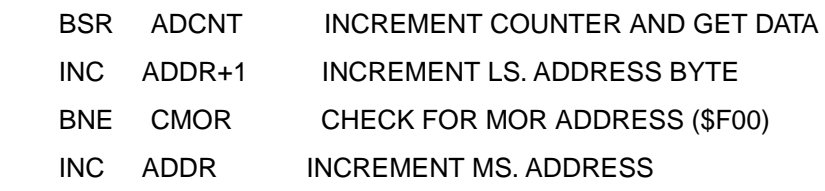

```
*
```
\* LOOK OUT FOR HAVING GONE THROUGH THE ENTIRE MEMORY MAP.

\*

CMOR LDA ADDR READ MS. ADDRESS

- CMP #\$10 WAS THAT THE END OF MEMORY ( \$0FFF )?
- BEQ GOBACK1 EXIT WITH Z=1 IF THE END WAS REACHED.

\*

\* LOOK OUT FOR HAVING ACCESSED THE LAST LOCATION IN THE MAIN BLOCK

```
*
```
 CMP #\$0F WAS THAT THE END OF THE MAIN BLOCK BNE GOBACK BRANCH IF STILL WITHIN THE MAIN BLOCK LDA ADDR+1 CHECK FOR LS. ADDRESS = \$01 CMP #1 BNE GOBACK

```
*
```
\* SKIP OVER THE BOOTSTRAP AREAS

\*

```
LA LDA #239
```
LX JSR ADCNT

```
DECA
  BNE LX
\starINMAIN LDA #$F0 FORCE LS. ADDRESS BYTE TO $F0
  STA ADDR+1
               \sim 10^{-1}GOBACK LDA TEMP GET DATA BYTE
  LDX #1 CLEAR Z BIT
GOBACK1 RTS
\starFCB 0,0,0
  ORG $0FEE
\starRESET FDB START RESET VECTOR
\starEND
```